## HILLGANG

## The DCVM&Linux Users' Group

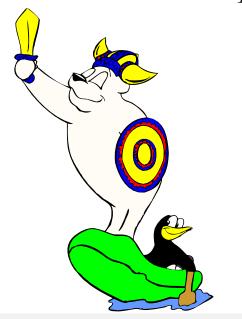

Announcing the 30th Meeting of the new Hillgang

Date: 1 March, 2018

Location: Computer Associates

2291 Wood Oak Drive

Herndon VA

• Time: 8:30 for 9:00 until 2pm

### **AGENDA**

- Breakfast Brought to you by Velocity Software.
- Powerful yet Easy to Use Cloud Management for Linux on IBM Z – Jim Vincent, Velocity Software
- CA Updates for z/VM 6.4 Yvonne Demerritt

- A look at the z14 performance and security -Barton Robinson, Velocity Software
- A History of Virtualization Bob Rogers
- CA Update Yvonne Demeritt, CA
- Managing and Orchestrating Docker Containers with OpenShift – Neale Ferguson, SNA

#### **ABSTRACTS**

# Powerful yet Easy to Use Cloud Management for Linux on IBM Z

Time is valuable and it seems we are all being asked to be responsible for more work than we have, well, time for. If you are a z/VM system administrator, wouldn't you like to free up more of your time to focus on other tasks? Have you been given the responsibility to manage Linux on Z but you don't yet have the skills to do it all really well? zPRO from Velocity Software has been developed for system admins and end-users alike to enable them to build and manage Linux on Z servers quickly and easily. You will hear - and see how fast you can install and set up zPRO and how it can be used on any z/VM system, with or without a directory or security manager. Participate in a live demo on some of the functions that zPRO has to offer and see how you can utilize zPRO to provision and manage your Linux on Z servers. Bring your own laptop to try it yourself on Velocity Software's z Cloud!

# A look at the z14 performance and security

The z14 is fast, but how fast? It depends on things like improvements to DAT, but will be impacted by security patches. How would you know if running SMT is a good thing? Or how to determine when it might be really bad? Reviewing some customer benchmarks on recent patches has been

enlightening. This presentation is current research on understanding how the z14 works from the inside out, and capacity planning for security patches, and of course how to measure for projecting impact.

## A History of Virtualization

Virtualization in computer systems has a deep and interesting history, starting with early systems using symbolic references to access real resources. In this webcast, Bob Rogers will overview the evolution of virtualization to its current level of sophistication.

Before the advent of the S/360 architecture, older processor models were virtualized through emulation of older processor models on newer, faster models that could not otherwise run the software written for the older machine. Virtualization as we know it began with the experimental CP-40 hypervisor which provided full virtualization to run over a dozen virtual machine on a modified S/360 model 40. The CP-67 hypervisor, which followed up on the CP-40 research, was made available to customers to run on the S/360 model 67. It allowed a single real machine to appear to be a multitude of virtual machines. VM/XA took advantage of new architecture on 370-XA processors to greatly increase the efficiency of processor virtualization. Concurrent with the introduction of ESA/370 architecture, PR/SM brought much of this virtualization technology into the processor itself. Most recently, KVM is providing another choice for virtualization of the IBM mainframe.

## Managing and Orchestrating Docker Containers with OpenShift

If you have experimented with Docker or even put some containers into your DevOps environment, it quickly becomes clear that there is a need to simplify the build, deploy, and promote process. OpenShift Origin is the community version of the RedHat OpenShift commercial offerings. Built around a core of Docker container packaging and Kubernetes container cluster management, Origin is augmented by application lifecycle management functionality and DevOps tooling. Origin provides an open source application container platform.

In this presentation a description and demonstration of using OpenShift under Linux on z will be provided. Applications will be built, deployed, and made available to external clients.

## CA Update for z/VM6.4

The presentation will give general information for updates to the CA VM Suite of products since the availability of z/VM 6.4.

#### **PARKING**

Parking is available in CA parking lot. Please go to the main entrance of the building. <del>707</del>

### HOW TO GET THERE

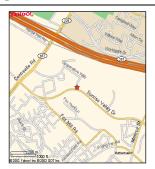

#### TO RSVP

To register please go to: https://doodle.com/poll/fvg86gk7hdkwk6f2

To join the HillGang mailing list and receive further announcements about HillGang meetings send email to <a href="mailto:listserv@vm.marist.edu">listserv@vm.marist.edu</a> with the words:

subscribe hillgang firstname lastname

in the BODY of your message (not the subject line). You will receive a confirmation message with information about confirming your subscription.

#### POST MEETING GATHERING

For those able to stay on after the meeting, we usually meet for lunch and continuing discussions at Ned's in the Clocktower mall just down the road from the CA offices.

http://www.neddevines.com/

#### Hillgang

hillgang@vm.marist.edu